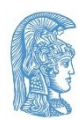

## **Εθνικό και Καποδιστριακό Πανεπιστήμιο Αθηνών Τμήμα Πληροφορικής και Τηλεπικοινωνιών Πρόγραμμα Μεταπτυχιακών Σπουδών: "Τεχνολογίες Πληροφορικής και Επικοινωνιών"**

## **Αποφάσεις της Συνέλευσης του Τμήματος Πληροφορικής και Τηλεπικοινωνιών κατά τη συνεδρίασή της 25ης Οκτωβρίου 2018 σχετικά με τις Ρυθμίσεις του Κανονισμού στο Πρόγραμμα Μεταπτυχιακών Σπουδών "Τεχνολογίες Πληροφορικής και Επικοινωνιών"**

- 1. Ο αριθμός των μαθημάτων που δηλώνουν οι Μεταπτυχιακοί Φοιτητές (ΜΦ) σε κάθε ένα εξάμηνο του πρώτου έτους σπουδών κάθε ΜΦ είναι αυστηρά 5.
- 2. Τα μαθήματα (βασικά και επιλογής) που δηλώνουν οι ΜΦ στη Γραμματεία του Προγράμματος Μεταπτυχιακών Σπουδών (ΠΜΣ) κατά την έναρξη κάθε εξαμήνου μπορούν να αλλάξουν κατά τις δηλώσεις των επόμενων εξαμήνων φοίτησής τους.
- 3. Τα αιτήματα αναστολής φοίτησης θα πρέπει να είναι αιτιολογημένα και κατά περίπτωση να συνοδεύονται από αντίστοιχα έγγραφα πιστοποίησής τους, ενώ από το Τμήμα θα τηρείται η απαιτούμενη εχεμύθεια.
- 4. Διπλωματικές εργασίες επιβλέπουν και οι ΕΔΙΠ με διδακτορικό.
- 5. Ως τα τέλη Μαΐου κάθε ακαδημαϊκού έτους ολοκληρώνεται η διαδικασία επιλογής θέματος διπλωματικής εργασίας (ΔΕ) των ΜΦ οι οποίοι επιθυμούν να την διεξάγουν κατά το επόμενο ακαδημαϊκό έτος. Στο πλαίσιο της διαδικασίας αυτής: α) οι ΜΦ που προτείνουν δικό τους θέμα ΔΕ θα πρέπει να έχουν βρει επιβλέποντα καθηγητή ή ΕΔΙΠ και β) στην ιστοσελίδα των ΠΜΣ ανακοινώνεται έγκαιρα τα προτεινόμενα θέματα διπλωματικών εργασιών από τους καθηγητές και ΕΔΙΠ. Οι ΜΦ μπορούν να συμβουλεύονται την ιστοσελίδα με τα Πεδία Έρευνας (<http://www.di.uoa.gr/research/field>) στην οποία αναφέρονται και οι σχετικού καθηγητές και ΕΔΙΠ.
- 6. Το μάθημα M109.IC1Ε "Γραφικά και Οπτικοποίηση" διορθώνεται ως εξής: Μ144.IC1E "Προχωρημένοι Αλγόριθμοι Γραφικών".
- 7. Το μάθημα Μ122 "Κρυπτογραφία" θα προσφέρεται το εαρινό εξάμηνο.
- 8. Το μάθημα Μ147 "Σύγχρονες Τεχνολογίες για Πολιτισμικές Εφαρμογές" θα προσφέρεται το χειμερινό εξάμηνο με έναρξη το ακαδημαϊκό έτος 2019-20.